## PŘÍRUČKA NASTAVENÍ BEZPEČNOSTI PREŽNŠŽIVATELE

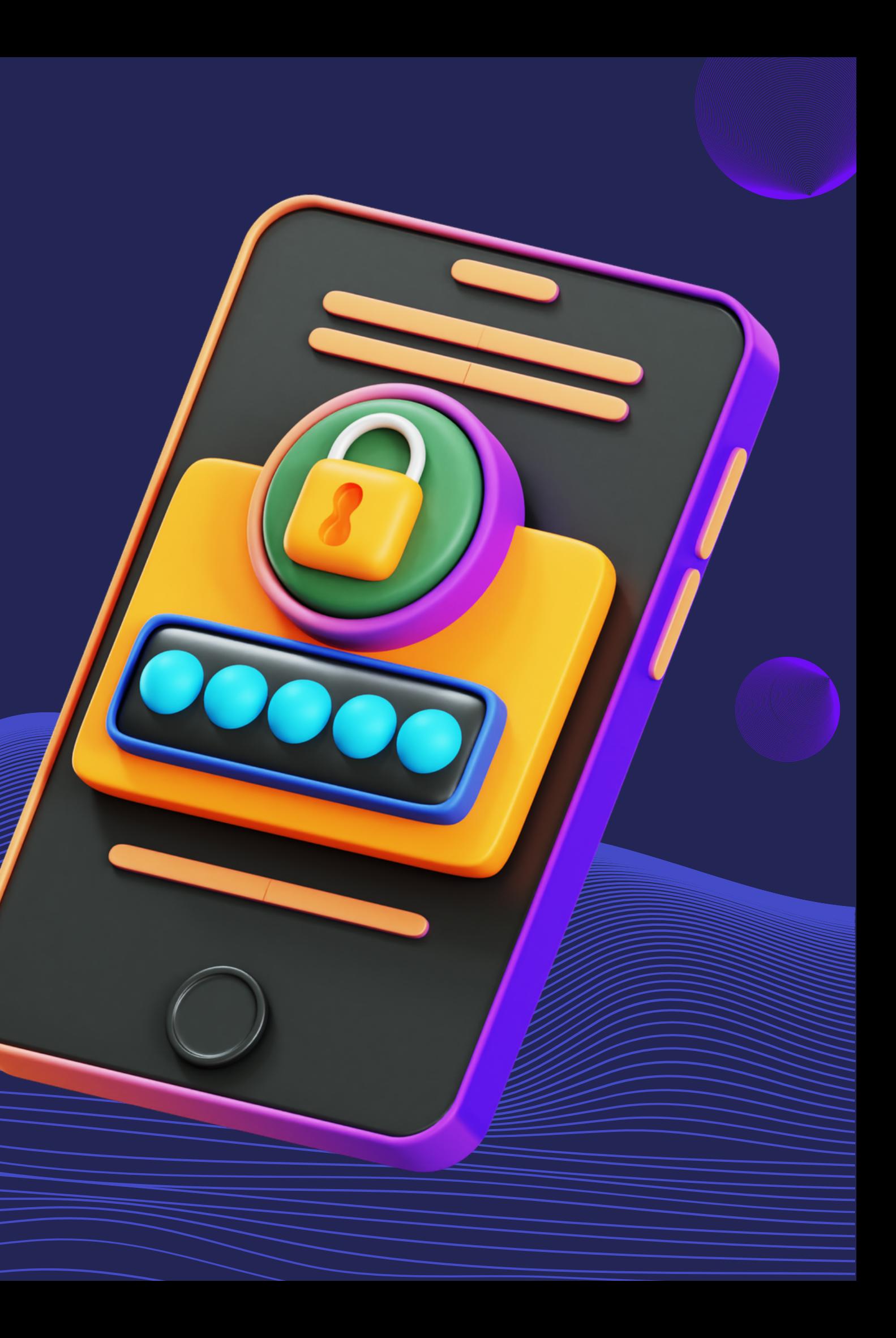

#### **ZAČNĚTE POUŽÍVAT SPRÁVCE HESEL** VYŘEŠÍ PROBLÉM S HESLY

Správce hesel si pamatuje Vaše hesla a nic Vám tak nebrání mít silné a unikátní heslo pro každý účet.

TIP: Bitwarden Návod zde: https://bit.ly/spravcehesel

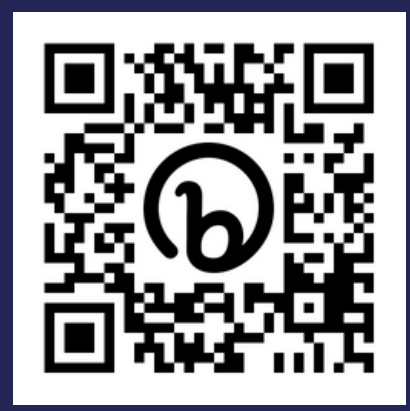

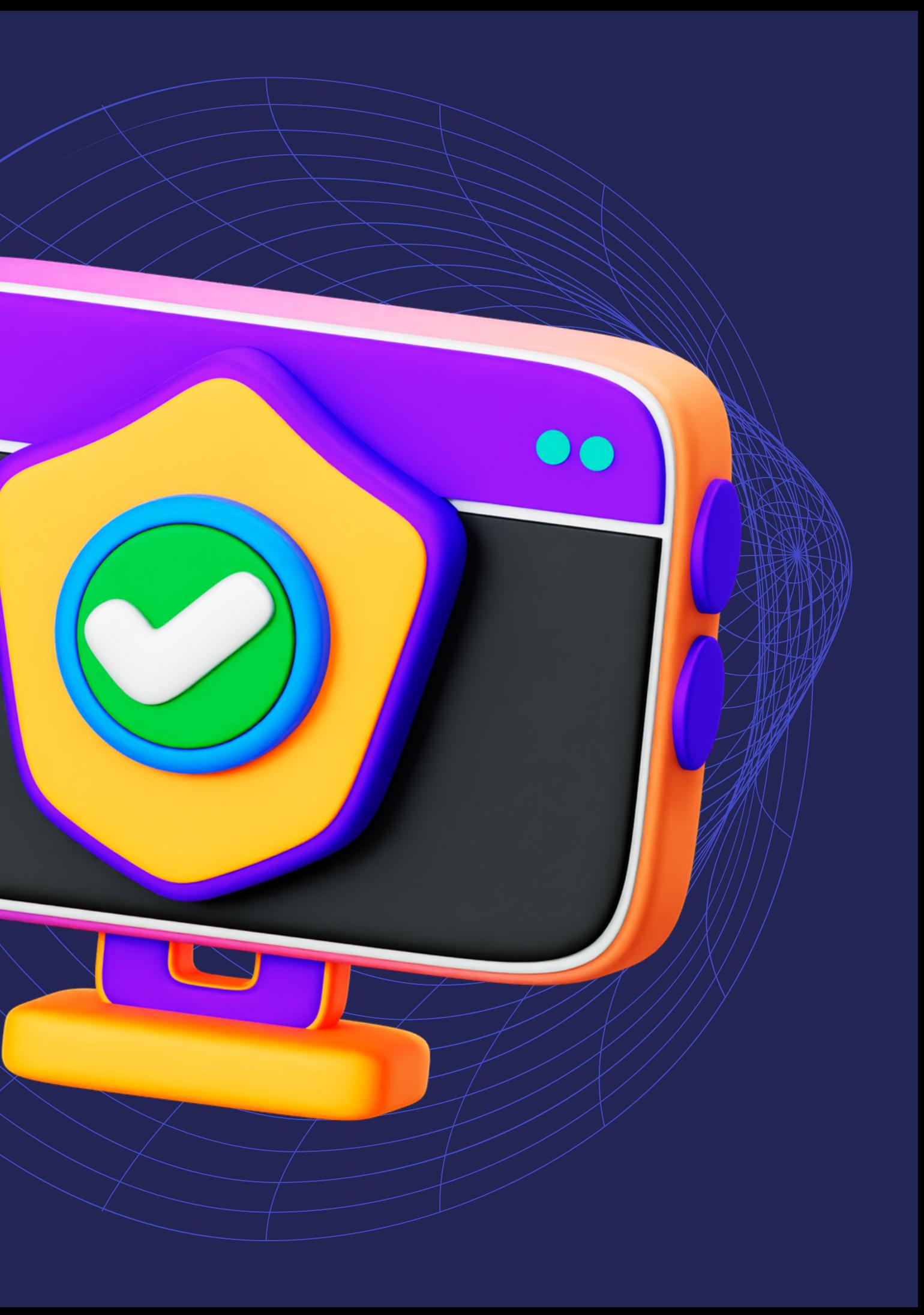

Zadejte na tento web svou e-mailovou adresu a pokud stránka zčervená, je třeba u každého nalezeného účtu změnit své heslo. A pokud jste měli stejné heslo i jinde, tak tam také.

Návod zde: https://bit.ly/overeniuniku

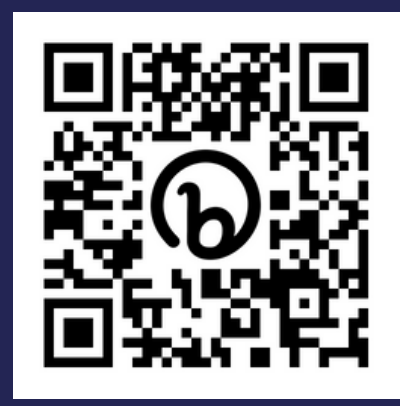

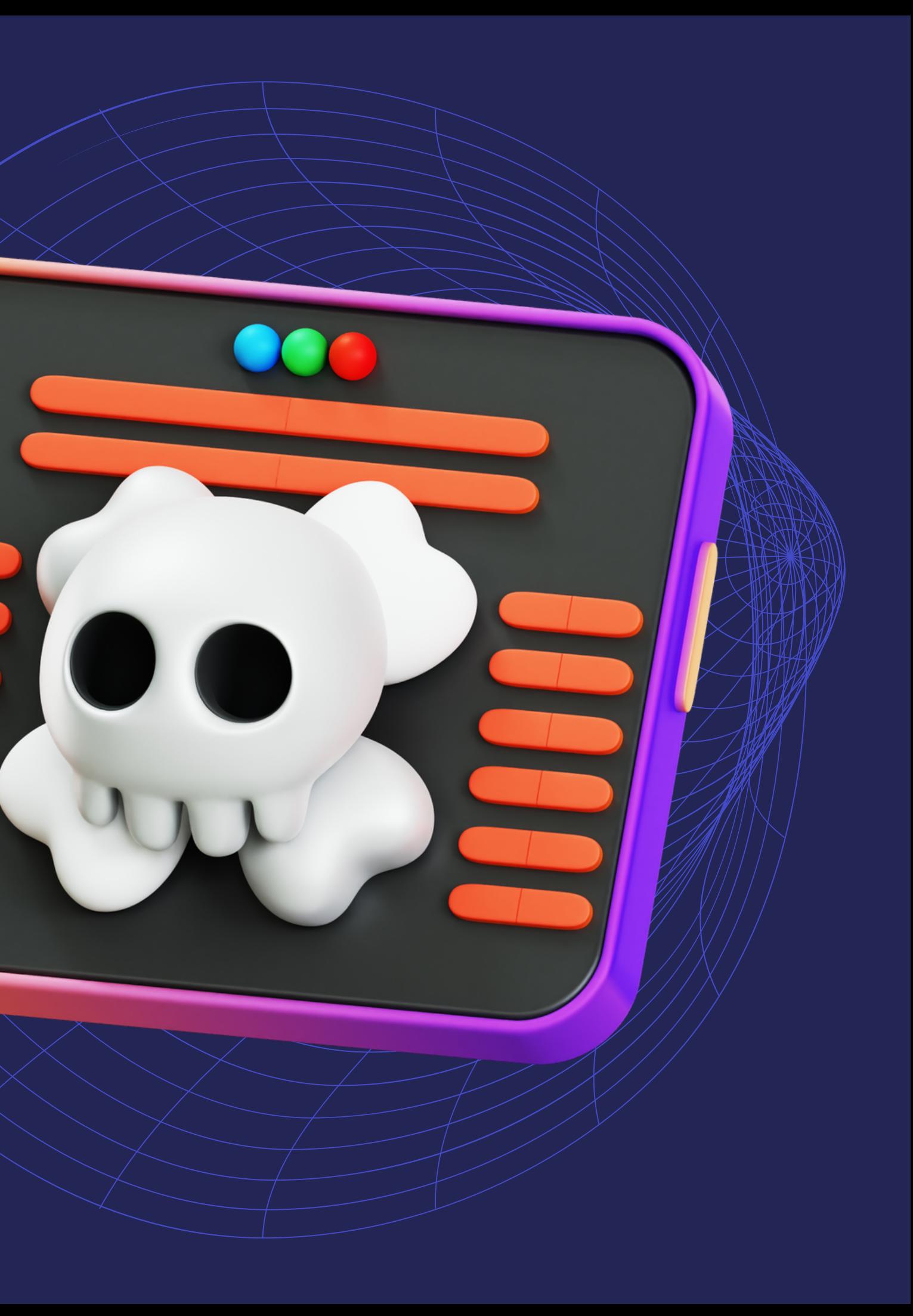

#### **OVĚŘTE, ŽE NEJSTE NA SEZNAMU ÚNIKŮ** HAVE I BEEN PWNED?

#### **NASTAVTE SI DVOUFAKTOR** OCHRÁNÍ VAŠE ÚČTY

I kdyby Vám teď nějakým způsobem heslo uniklo, při použití 2FA se útočníci k Vašemu účtu stejně nepřihlásí.

TIP: Microsoft Authenticator Návod zde: https://bit.ly/dvoufacko

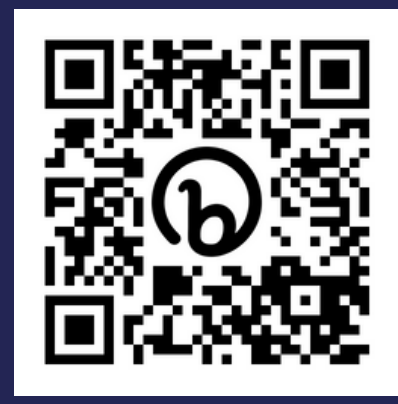

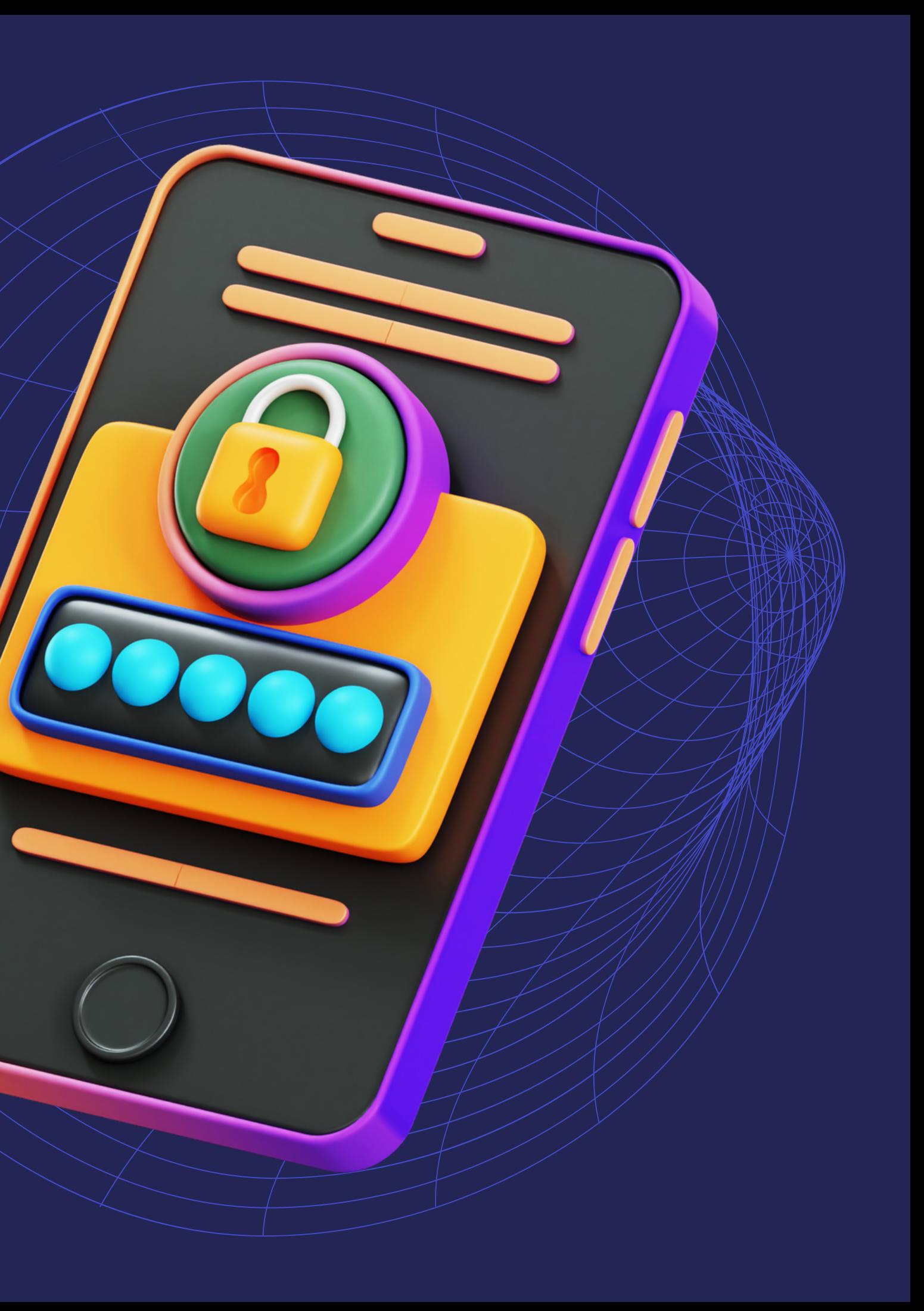

I když nebudete stahovat cracky ke hrám a programům, malware může být téměř kdekoliv – od přílohy v e-mailu po webovou stránku. Proto používejte antivirový program.

Ty "zdarma" sbírají Vaše data a jsou plné reklamy, raději se jim vyhněte.

TIP: Bitdefender nebo ESET

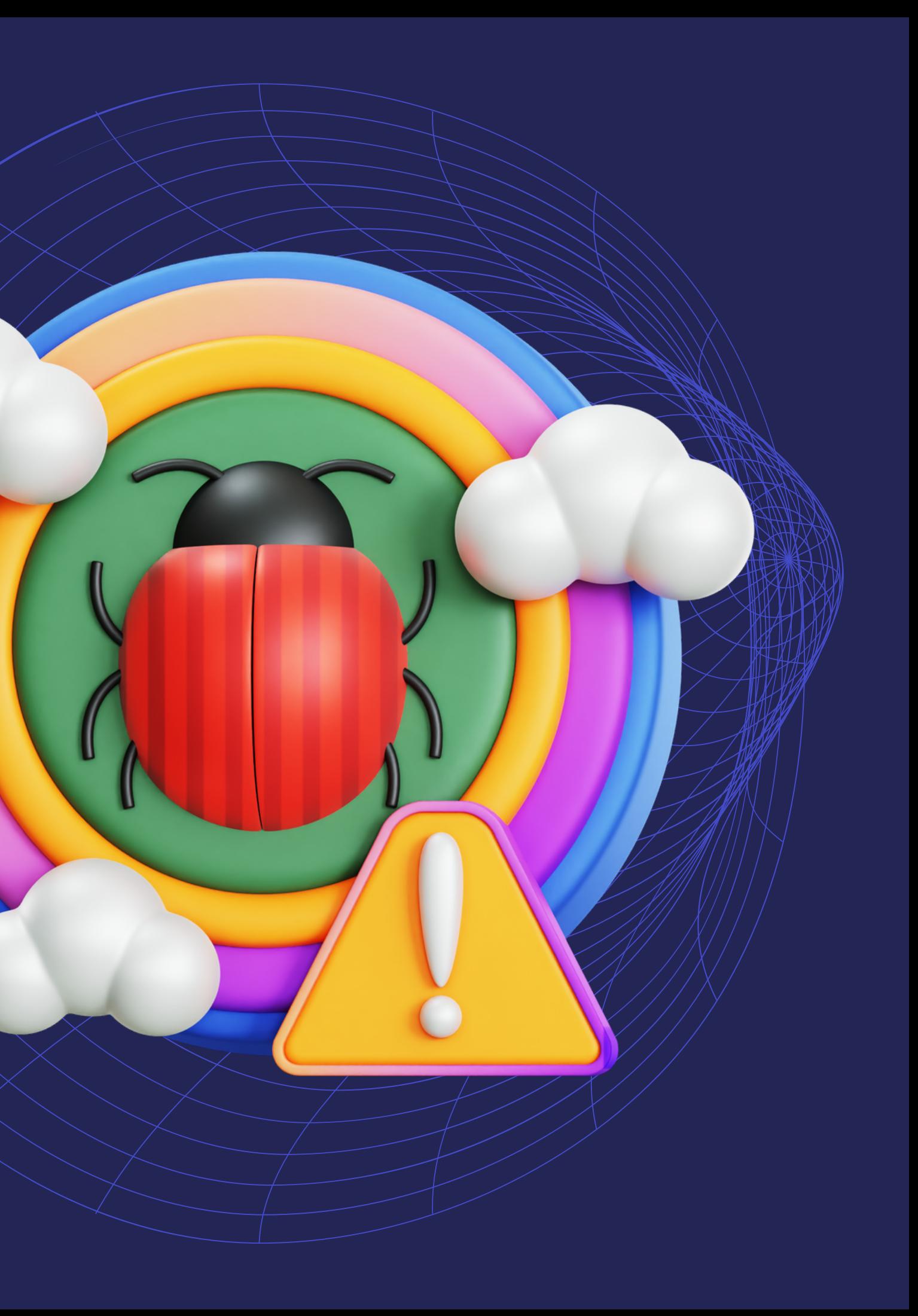

#### **NAINSTALUJTE SI ANTIVIRÁK** OCHRÁNÍ VÁŠ POČÍTAČ

Opravdu nepotřebujete dělat každodenní úkoly pod účtem Admina. Vytvořte si a používejte účet jen s uživatelskými právy. Nebo jde pustit s omezenými právy jen určitý program.

Návod: https://bit.ly/surfovaninanetu

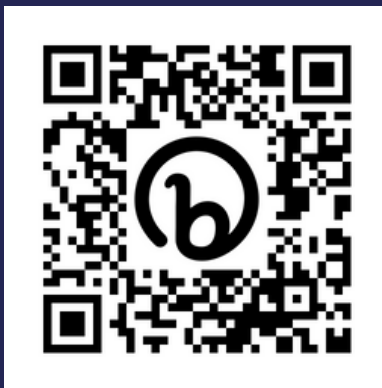

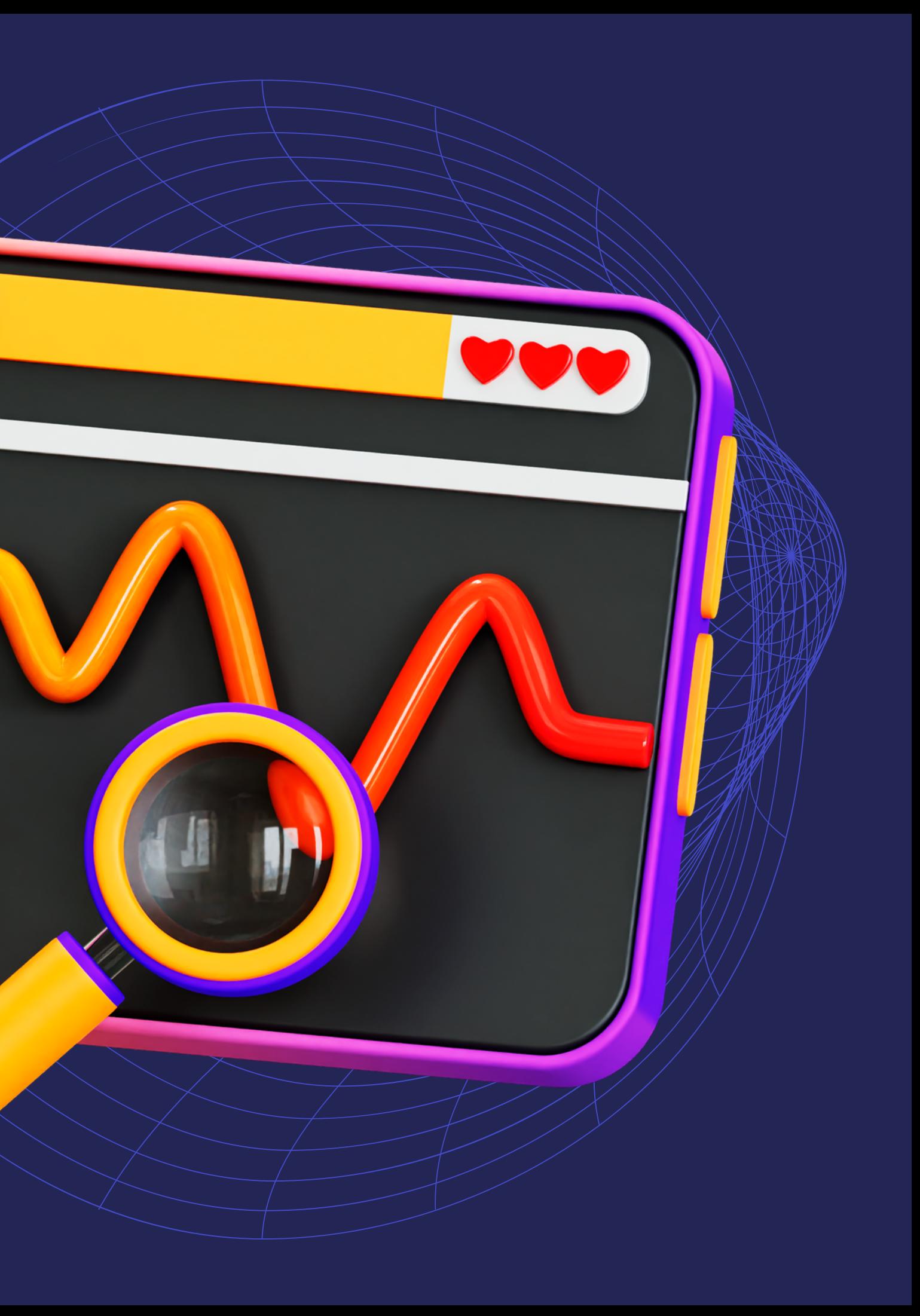

#### **NEPOUŽÍVEJTE ÚČET ADMINISTRÁTORA** OCHRÁNÍ PROCESY

#### **AKTUALIZUJTE JAK PROGRAMY** TAK I OPERAČNÍ SYSTÉM

Aktualizace operačního systému, jak pro PC, tak pro mobily, přináší opravy chyb a zranitelností. Stejné je to i u programů.

TIP: Instalujte aplikace z Microsoft Store Návod zde: https://bit.ly/aktualizacewin

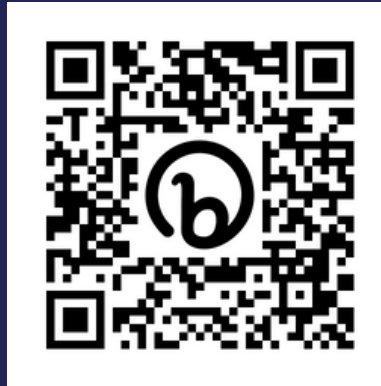

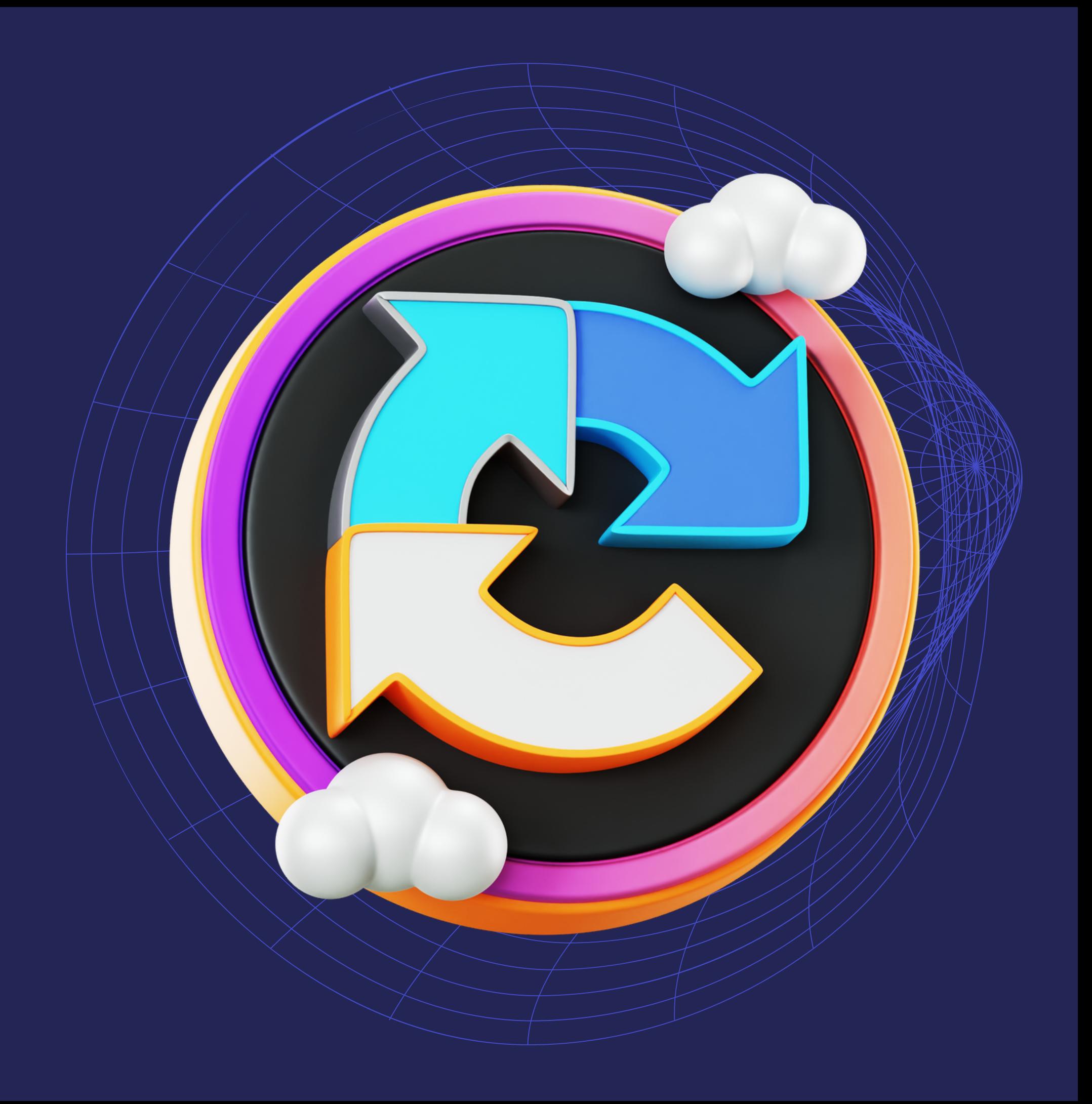

Pokud ztratíte nešifrovaný notebook nebo telefon, každý se dostane k citlivým informacím uvnitř. A to se nesmí stát.

TIP: Používejte šifrování Návod zde: https://bit.ly/sifrujeme

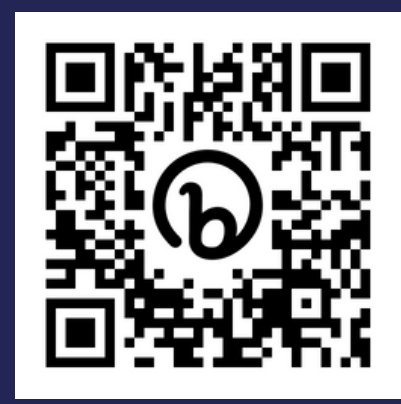

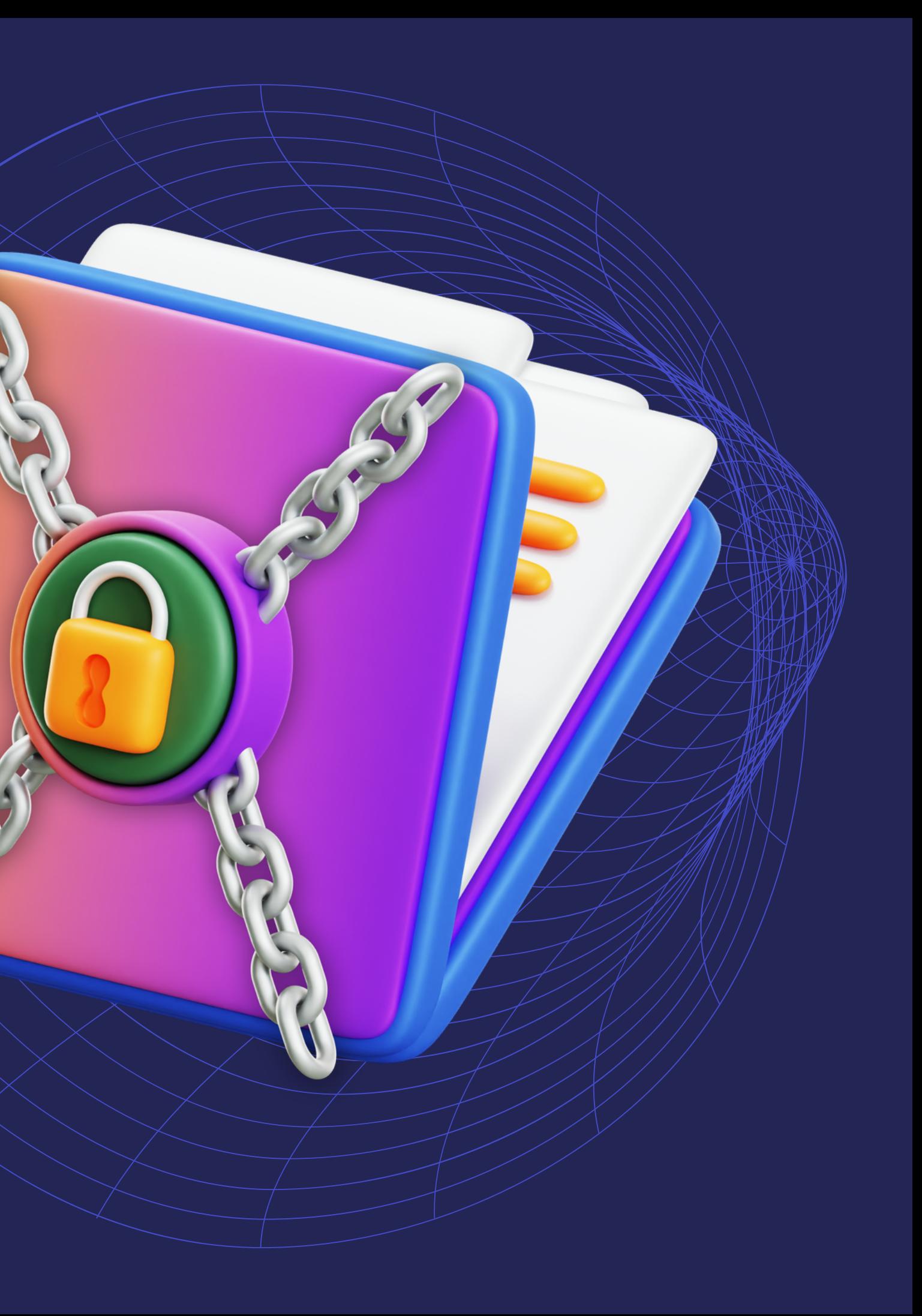

#### **ŠIFRUJTE NOTEBOOKY ALE I CITLIVÁ DATA** OCHRÁNÍTE INFORMACE

Nainstalujte si doplněk, který zajistí, že se stránkou navážete vždy zašifrované HTTPS spojení, pokud je to možné. Vyhnete se tak nechtěnému odposlechu dat, třeba hesel.

HTTPS Everywhere: https://bit.ly/httpsdoplnek

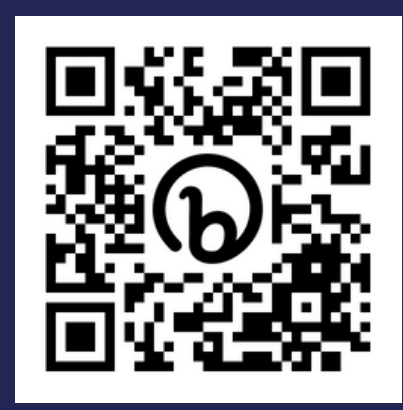

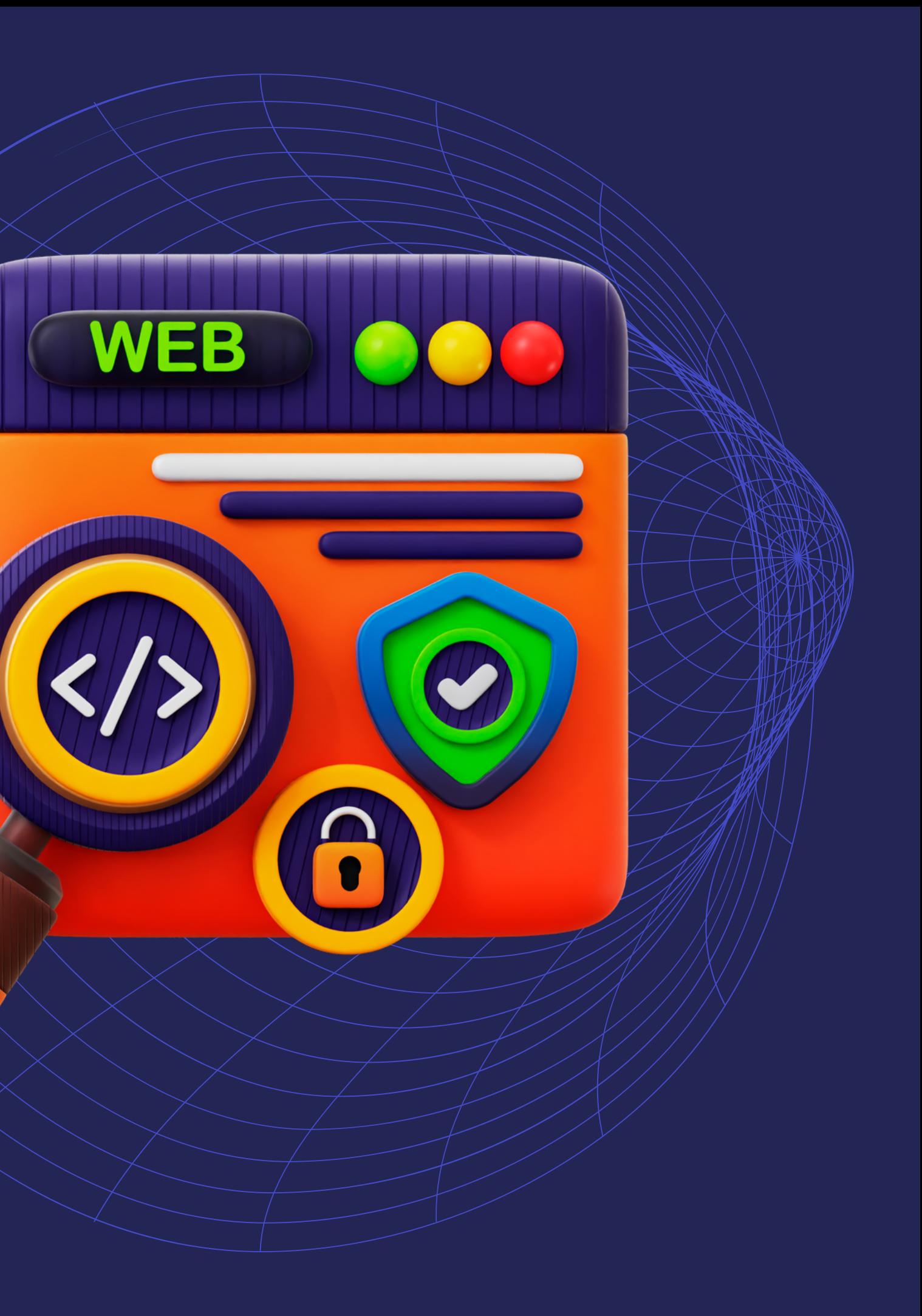

#### **HTTPS VŠUDE KDE TO JDE** OCHRÁNÍ ÚDAJE

Neinstalujte si ale každý doplněk, který se Vám zalíbí – mohou napáchat i dost škody. Instalujte jen doplňky od známých vývojářů s velkým počtem stažení.

Mrkněte na video: https://bit.ly/zledoplnky

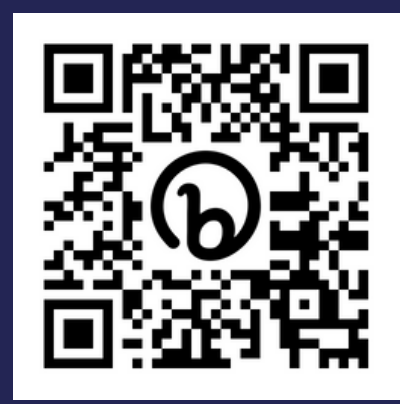

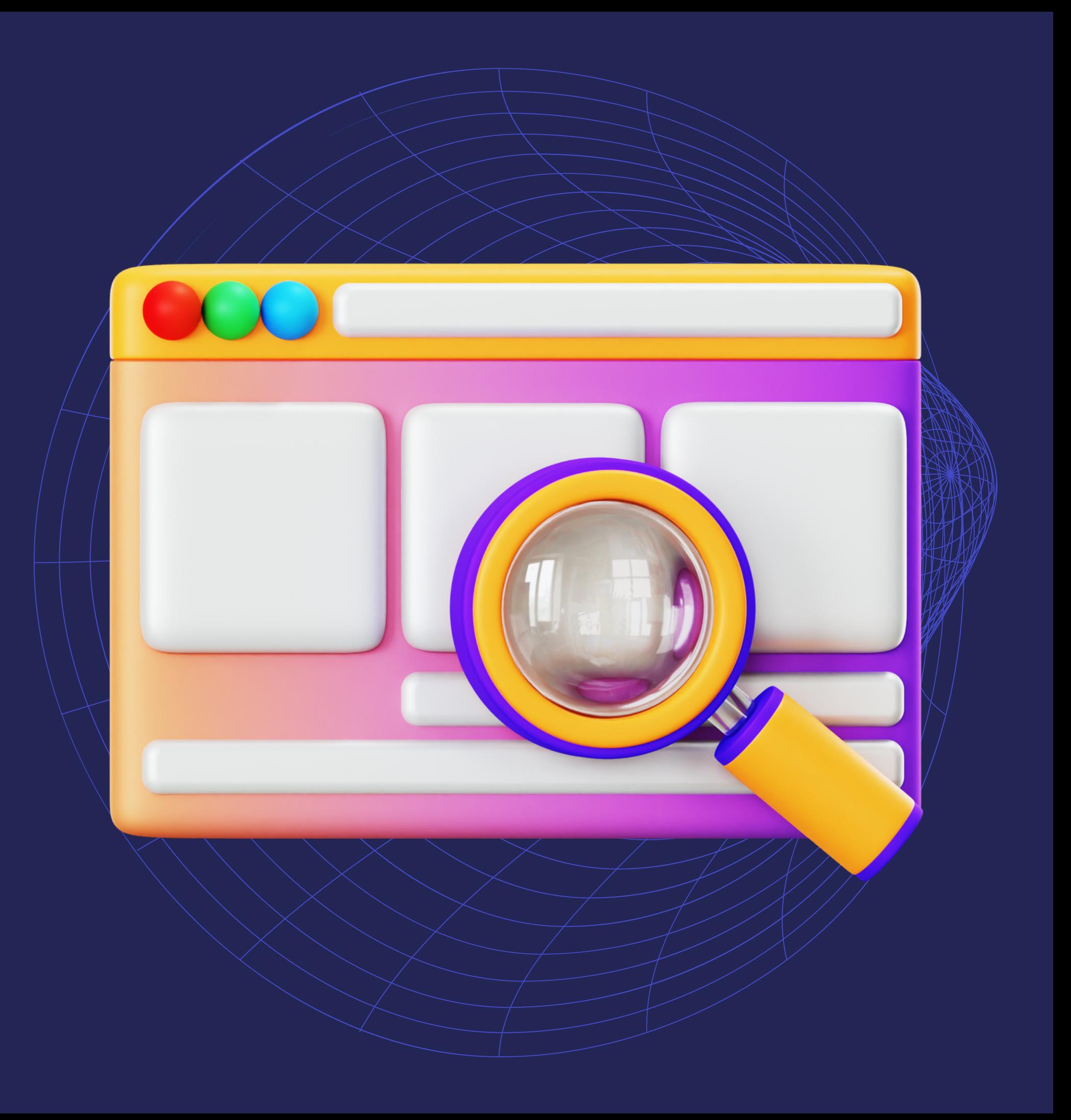

#### **WEBOVÝ PROHLÍŽEČ JAKO RIZIKO** POZOR NA DOPLŇKY

Lidé se dělí na dvě skupiny – na ty co zálohují a na ty, co ještě nepřišli o data. Zálohujte.

TIP: OneDrive, iCloud Návod: https://bit.ly/zalohacloud

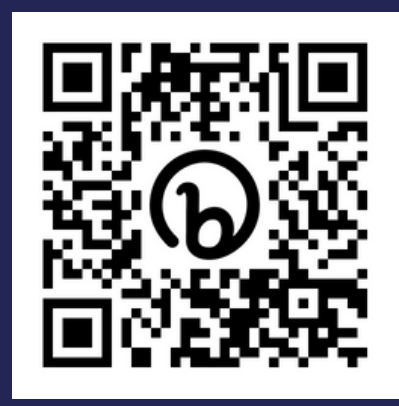

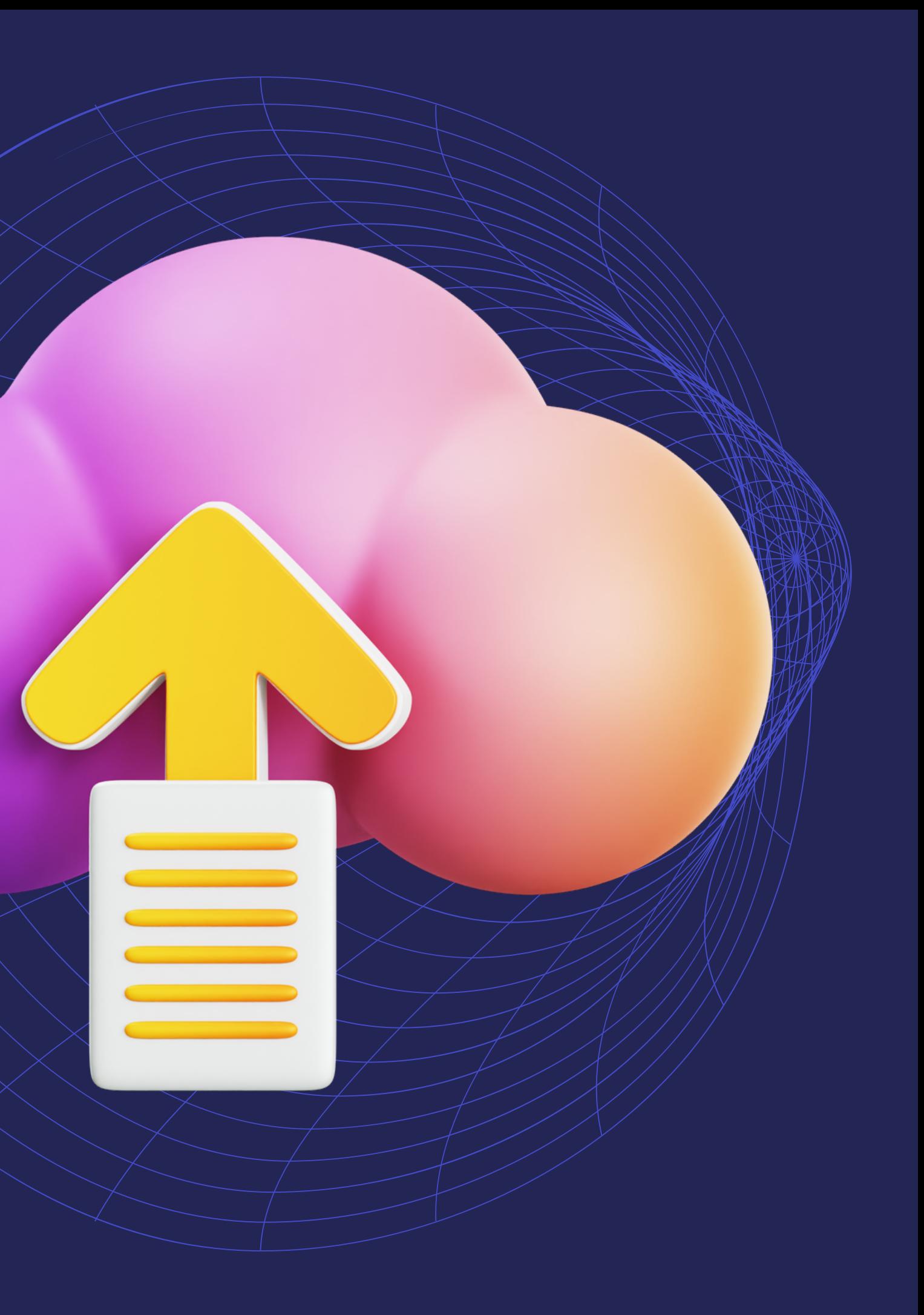

#### **ZÁLOHUJTE KLIDNĚ DO CLOUDU** OCHRÁNÍ VAŠE DATA

Jste v kavárně, ve vlaku, v Mekáči nebo jinde, kde nemůžete věřit wifině? Použijte VPN, nebo si pusťte hotspot.

TIP: ProtonVPN Návod: https://bit.ly/vpnator

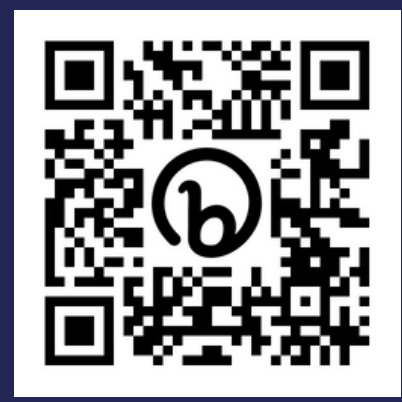

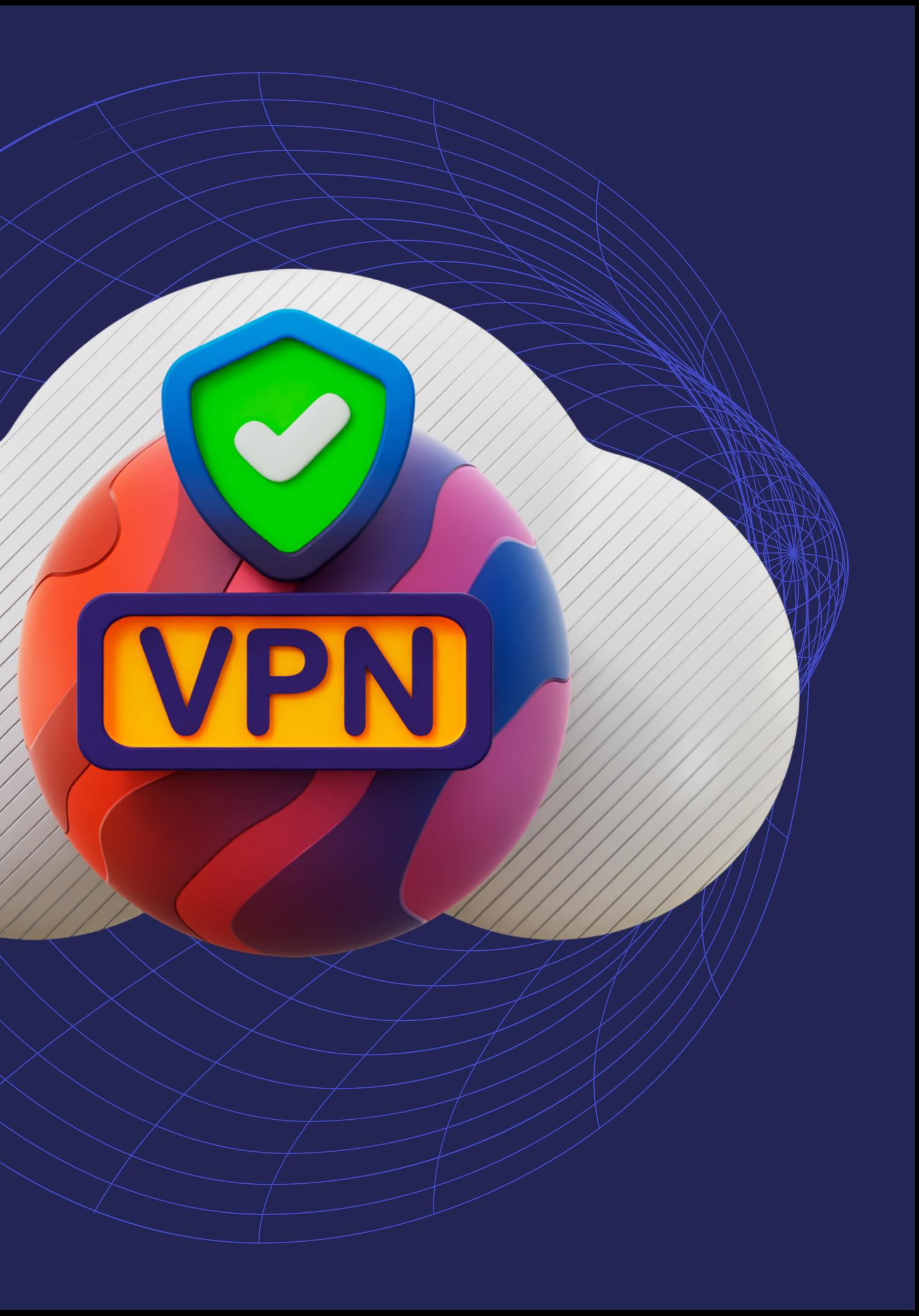

#### POUŽÍVEJTE **VPN NEBO DATA** OCHRÁNÍ VAŠE SOUKROMÍ

Změnili jste si výchozí jméno a heslo do nastavení routeru? A aktualizujete router pravidelně? Pokud ne, je čas se na to vrhnout.

TIP: ASUS (s VPN) Návod: https://bit.ly/updaterouteru

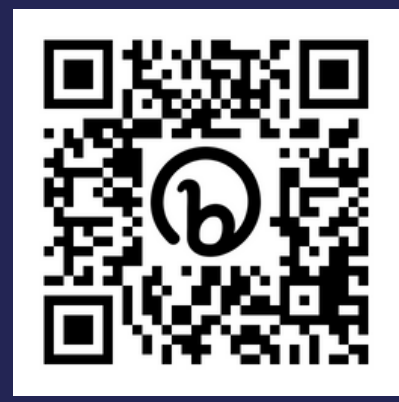

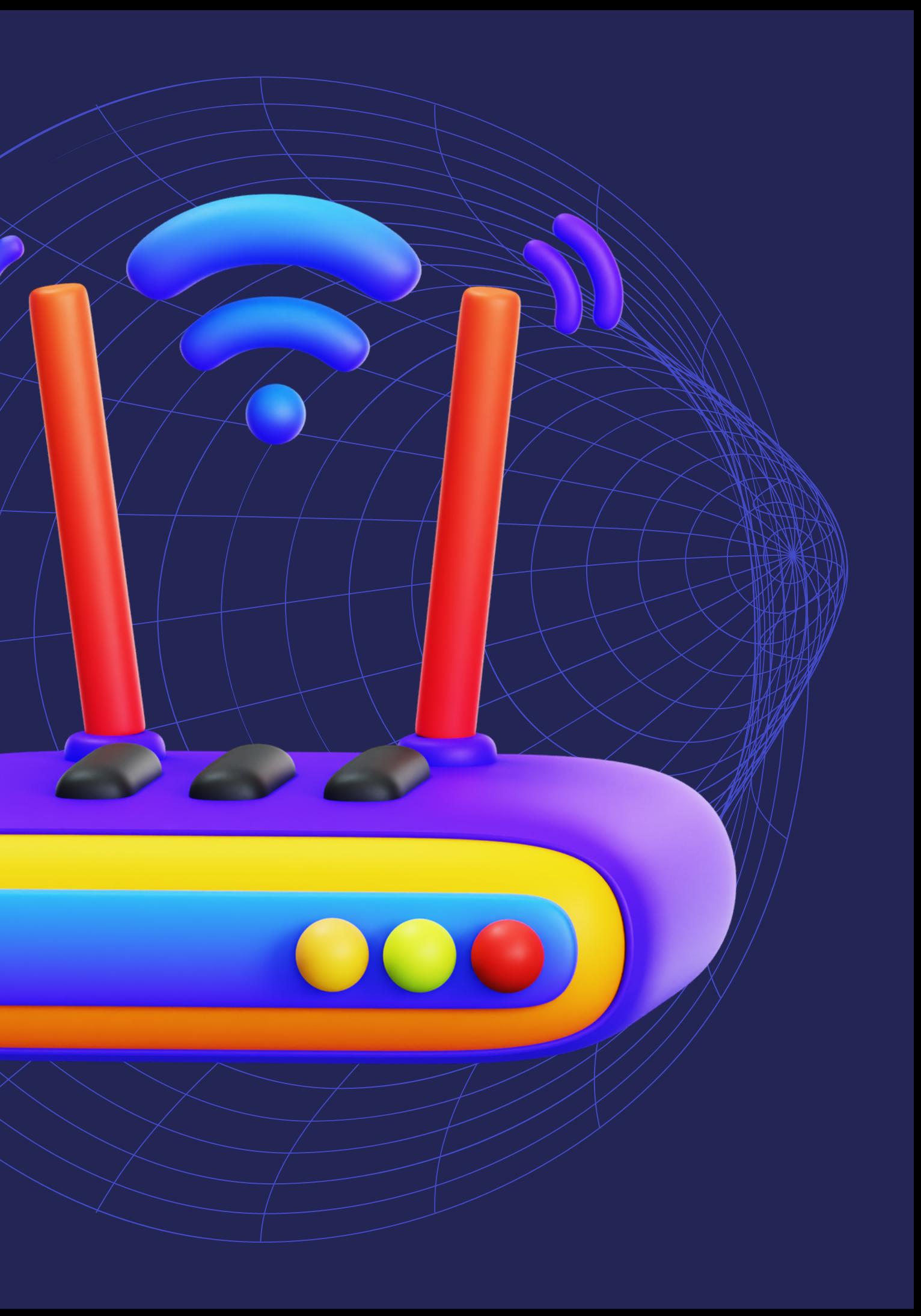

#### AKTUALIZUJTE **SVŮJ ROUTER** CHRÁNÍ VAŠI DOMÁCNOST

IT bezpečnost je běh na dlouhou trať. Hrozby se vyvíjejí, techniky útočníků také. Šiřte články s tématikou mezi známé. Začněte třeba tím o phishingu a sledujte můj blog – Spajk.cz.

#### **ŠIŘTE OSVĚTU A SLEDUJTE DĚNÍ** UDRŽÍ VÁS V OBRAZE

Phishing: https://bit.ly/jaknaphishing

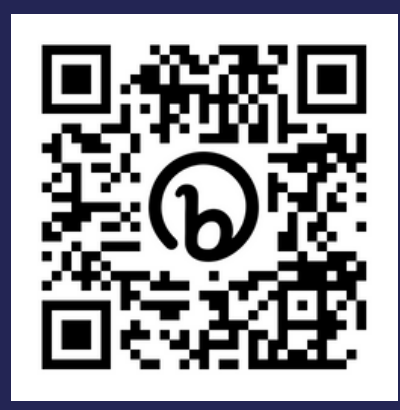

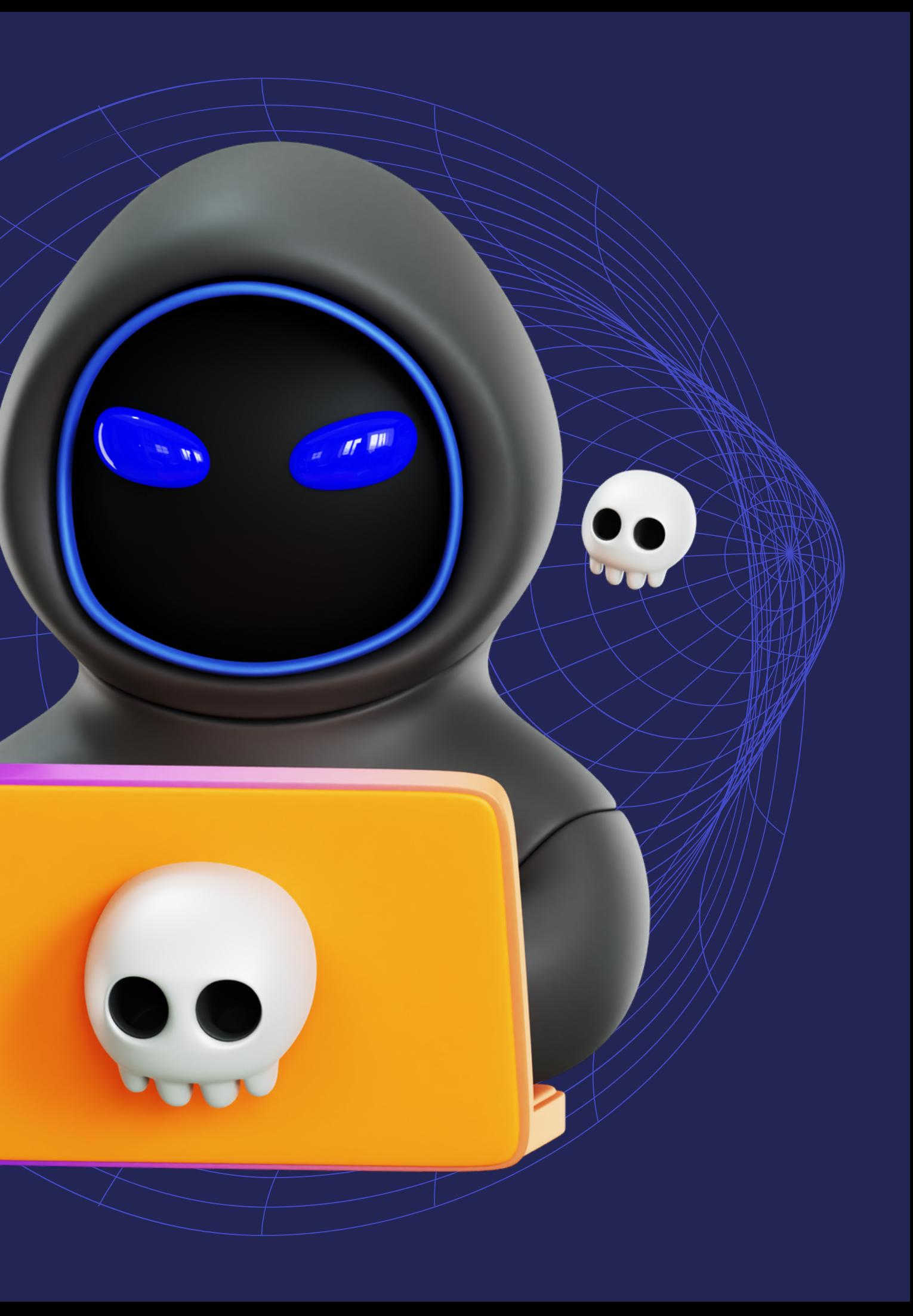

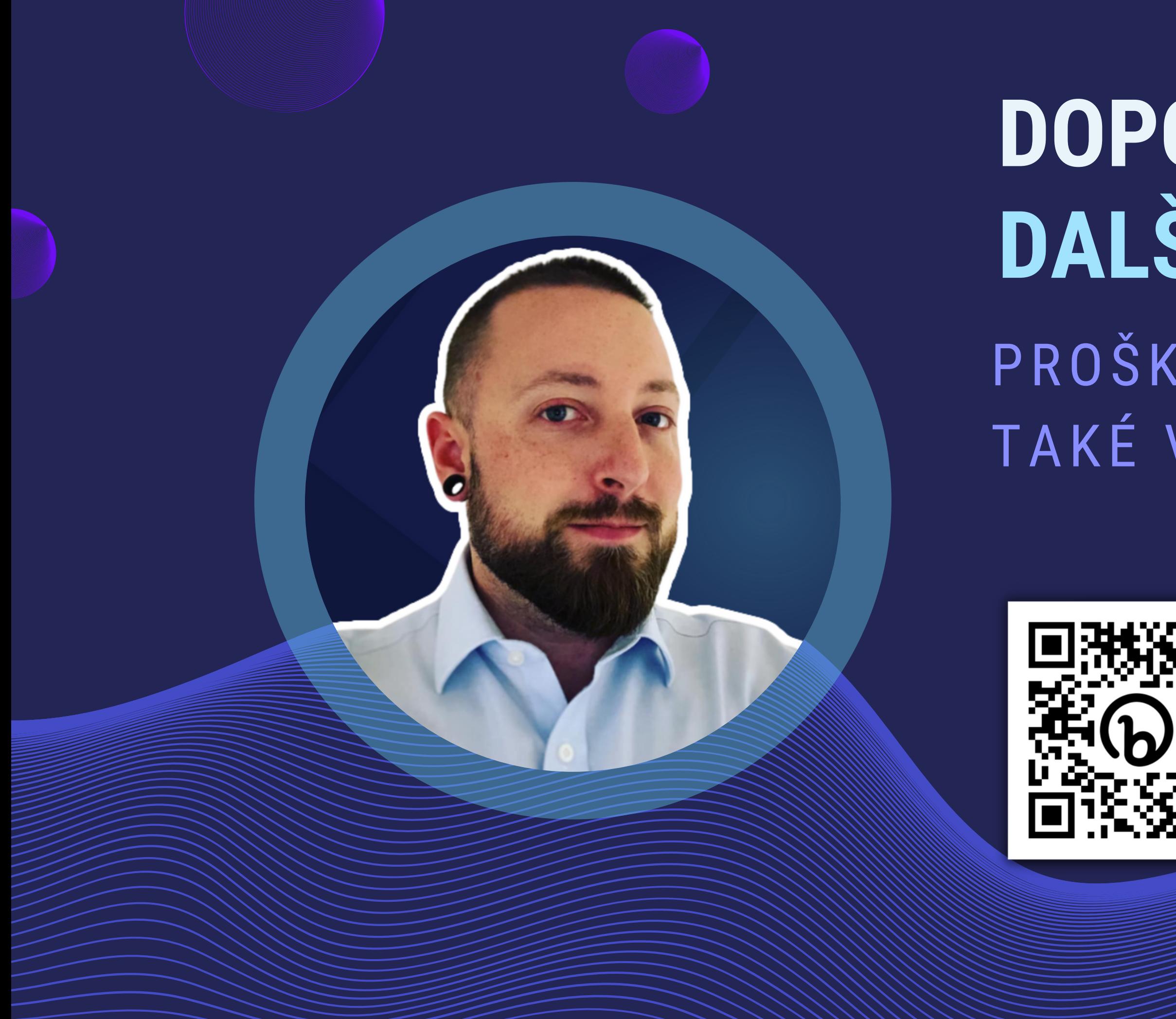

### DOPORUČTE MĚ DALŠÍM LIDEM PROŠKOLÍM JE A BUDOU TAKÉ V BEZPEČÍ

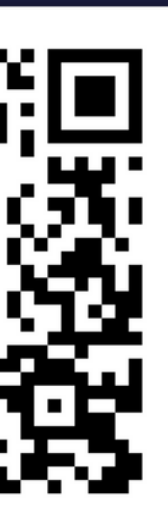

**Telefon** +420 702 029 676

E-mail info@pavelmatejicek.cz

Web pavelmatejicek.cz

# ŠIŘTÉ TO DÁL

#### PODE ICENCICE BY AC-SA4.0 UVEĎTE PŮVOD-NEUŽÍVEJTE DÍLO KOMERČNĚ-ZACHOVEJTE LICENCI

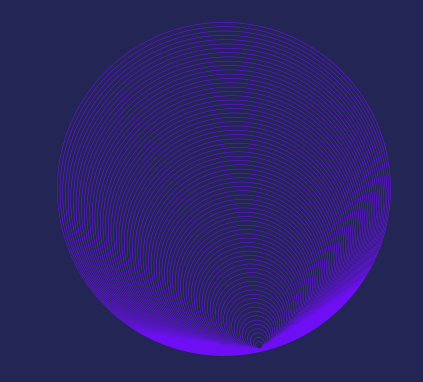

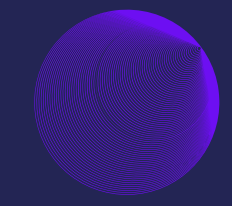

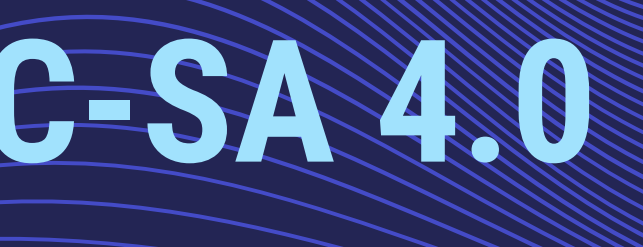